# **Z** total assist

# **Total Assist AHP|HSS PLEASE FAX OR EMAIL TIMESHEETS TO:**

**Fax** 020 8252 7879 | **Email** TimesheetsTAR@totalassist.co.uk

**Total Assist** | 3rd Floor Blackburn House | 22-26 Eastern Road | Romford | RM1 3PJ | **Tel** 01708 388 000

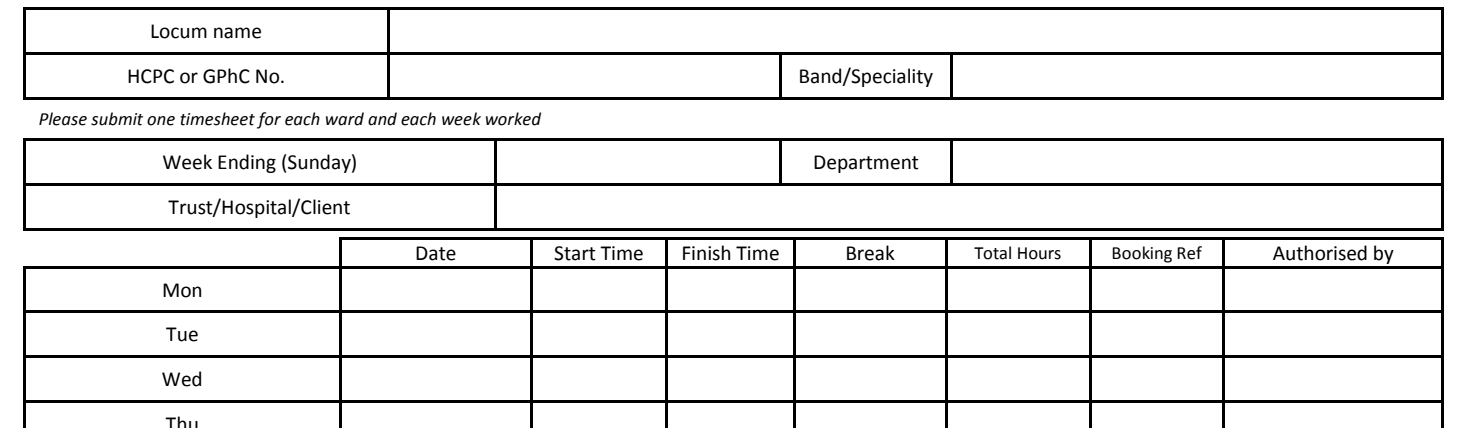

## **ID Badge**

Fri Sat Sun

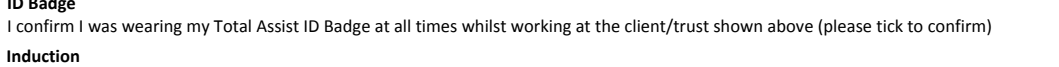

I confirm I was given an induction by the trust prior to the commencement of my 1st shift at the client/trust shown above (please tick to confirm)

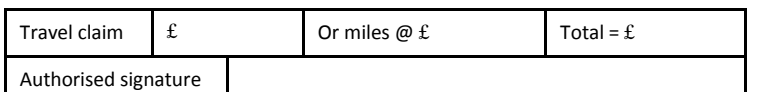

#### **Declaration**

- I confirm that the information I have given on this form is complete and correct and I have not claimed elsewhere for the hours/shift detailed on this timesheet
- I understand that if I knowingly provide false information this may result in disciplinary action and I may be liable for prosecution and civil recovery proceedings.
- I consent to the disclosure of information from this form to 3rd parties and by the NHS body for the purposes of verification of this claim and the investigation, prevention, detection and prosecuting of fraud.

#### **Authorisation**

Total

- I am an authorised signatory for the Client/Dept/Ward/Trust stated above in compliance with internal processes and procedures. I am signing to confirm that both the grade and hours of the temporary worker stated above is accurate and that I approve payment.
- I understand that if I knowingly provide false information this may result in disciplinary action and I may be liable for prosecution and civil recovery proceedings.
- I consent to the disclosure of information from this form to 3rd parties and by the NHS body for the purposes of verification of this claim and the investigation, prevention, detection and prosecuting of fraud.

I (as the locum) confirm I have read, understood and agreed to your terms and conditions (please tick to confirm)

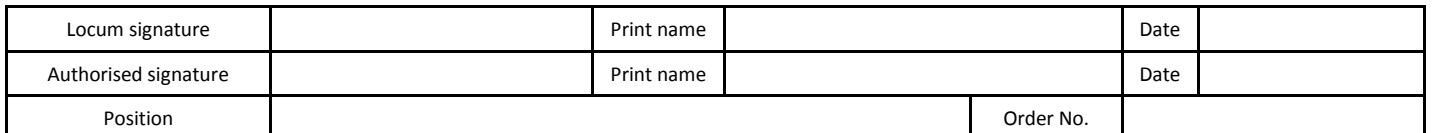

Our standard locum terms of engagement apply to this booking. Any locum taken on a full-time/locum or bank basis, or wishing to change agencies, will be subject to our standard notice period.

**NHS Fraud –** any questionable timesheet must be immediately brought to the attention of your local fraud specialist or report any cases of fraud; in confidence, to the NHS Fraud and Corruption Reporting Line: 0800 0284060 (England) or 0800 0151628 (Scotland).

### **Locum Assessment** – To be completed by shift manager

As part of Total Assist Group's continuous development plan and assessment of our locums, please rate the qualities of the candidate named above by ticking the appropriate boxes.

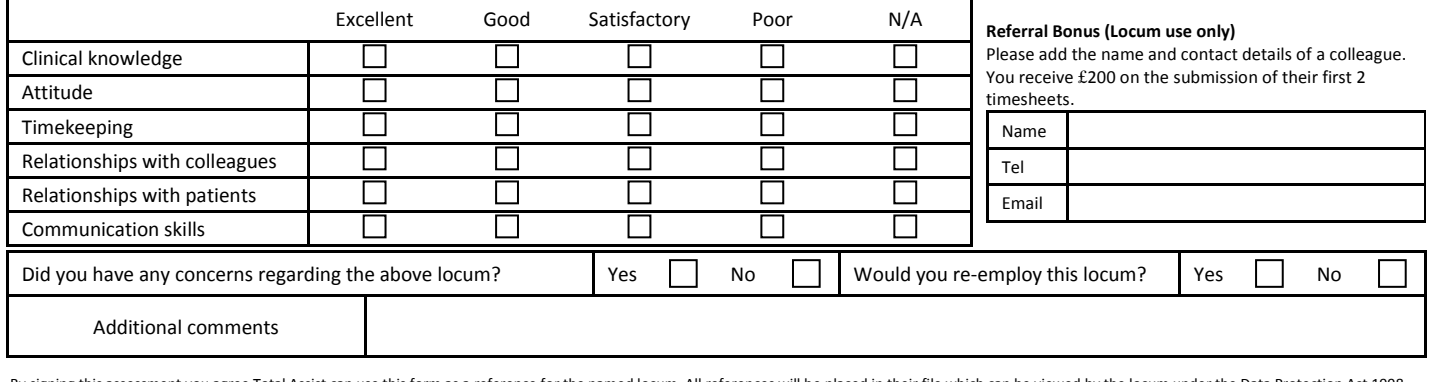

By signing this assessment you agree Total Assist can use this form as a reference for the named locum. All references will be placed in their file which can be viewed by the locum under the Data Protection Act 1998.

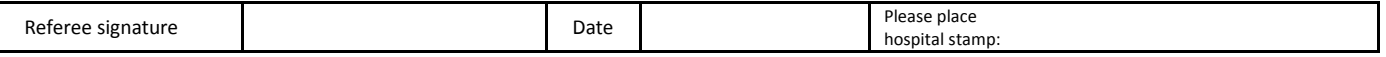

If a hospital stamp is not available please affix with headed paper or fax to 020 8252 7879 on a fax header from your organisation

**NOTE: To avoid delay with your payment, please ensure that all hours worked are authorised and the timesheet reaches us no later than Monday 5.00pm via fax: 020 8252 7879** 

**or by post: Total Assist AHP/HSS, Blackburn House, 22-26 Eastern Road, Romford, RM1 3P**